## The overpic environment with absolute positioning<sup>1</sup>

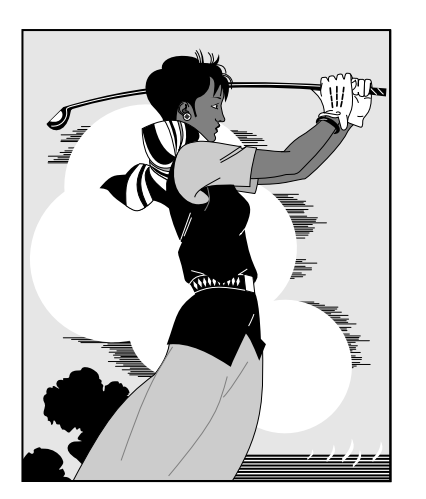

Insert before:

\usepackage[abs]{overpic} ...

\setlength\unitlength{1mm} and/or local option unit=...

The original graphic from GHOSTSCRIPT:

\includegraphics[scale=.25]{golfer.ps}

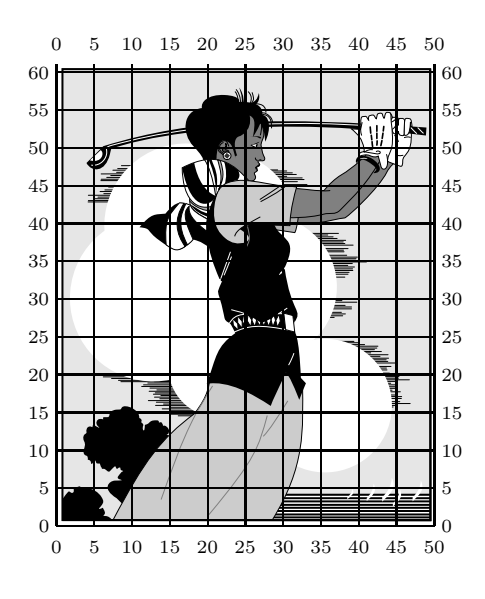

A grid for orientation:

\begin{overpic}[scale=.25,grid,tics=5]% {golfer.ps} \end{overpic}

(default for tics is 10)

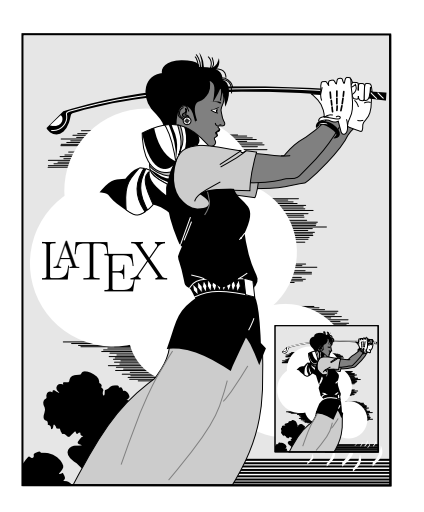

Positioning the IATEX output with **\put** commands:

```
\begin{overpic}[scale=.25,unit=1mm]%
      {golfer.ps}
  \put(3,28){\huge \LaTeX}
  \put(34,5){\includegraphics[scale=.07]%
      {golfer.ps}}
\end{overpic}
```
(default for unit is \unitlength)

<sup>1</sup>Version 0.5, Rolf Niepraschk, 11/97, file: overpic.sty